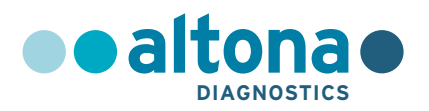

## **Mode d'emploi**

## **RealStar® Norovirus RT-PCR Kit 3.0**

**04/2017 FR**

**RealStar ®**

# **RealStar®**

# **Norovirus RT-PCR Kit 3.0**

Pour utilisation avec

Mx 3005P™ QPCR System (Stratagene) VERSANT® kPCR Molecular System AD (Siemens Healthcare) ABI Prism® 7500 SDS (Applied Biosystems) ABI Prism® 7500 Fast SDS (Applied Biosystems) Rotor-Gene® 6000 (Corbett Research) Rotor-Gene® Q5/6 plex Platform (QIAGEN) CFX96™ Real-Time PCR Detection System (Bio-Rad) CFX96™ Deep Well Real-Time PCR Detection System (Bio-Rad) LightCycler® 480 Instrument II (Roche)

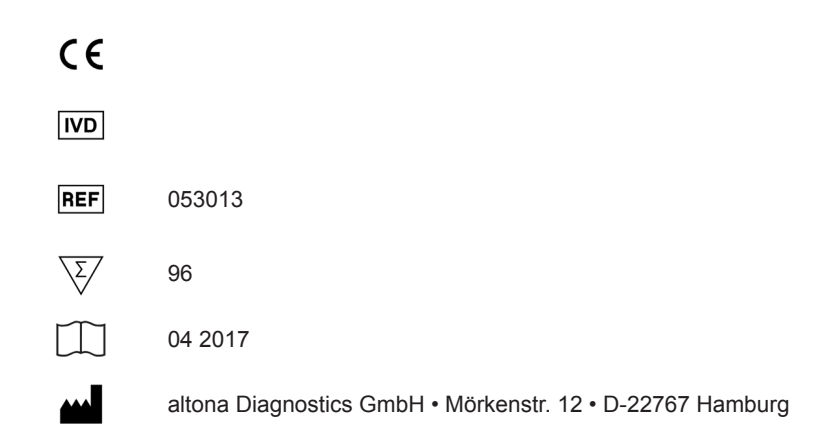

## **Sommaire**

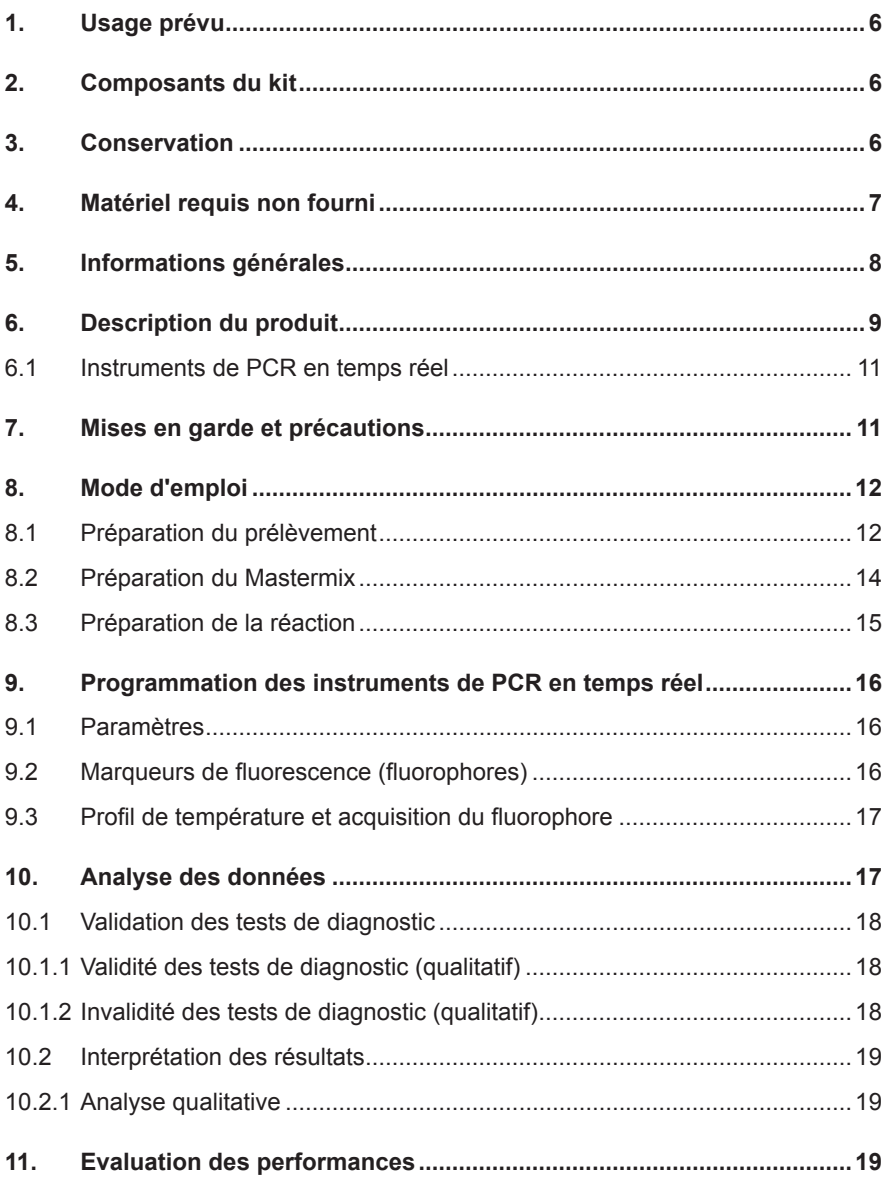

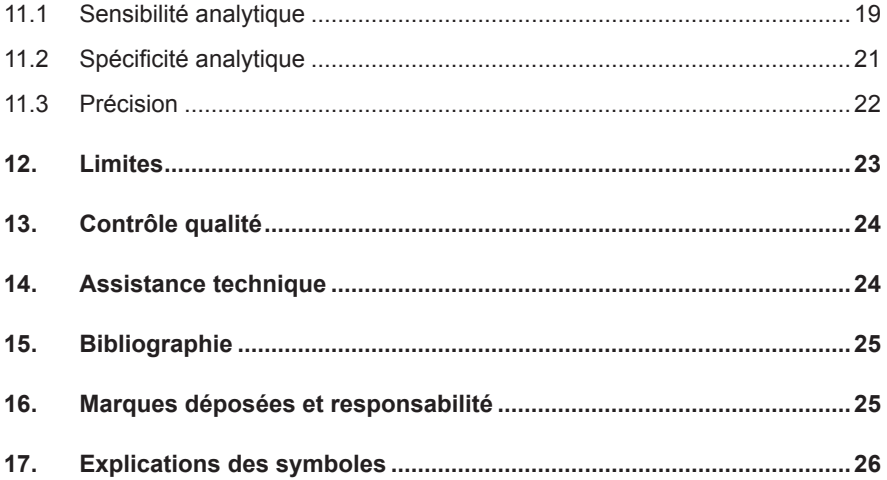

## **1. Usage prévu**

Le kit RealStar® Norovirus RT-PCR Kit 3.0 est un test de diagnostic *in vitro*, basé sur la technologie de PCR en temps réel, pour la détection qualitative et la différentation de l'ARN spécifique du norovirus genogroupe I (NV GI) et du norovirus genogroupe II (NV GII).

Le kit RealStar® Norovirus RT-PCR Kit 3.0 est un test de diagnostic *in vitro*, basé sur la technologie de PCR en temps réel, pour la détection qualitative et la différentation de l'ARN spécifique du -. De plus, le test permet la différenciation entre du norovirus genogroupe I (NV GI) et du norovirus genogroupe II (NV GII).

## **2. Composants du kit**

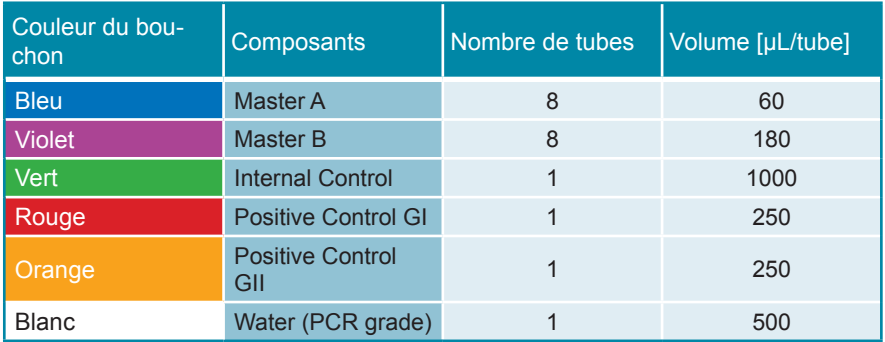

Internal Control = Contrôle interne

Positive Control (IC) = Contrôle positif

Water (PCR grade) = Eau ultra-pure pour biologie moléculaire

## **3. Conservation**

• Le kit RealStar® Norovirus RT-PCR Kit 3.0 est expédié sous glace carbonique. Les composants du kit doivent arriver congelés. Si un ou plusieurs composants ne sont pas congelés à réception, ou si l'un des tubes a été endommagé pendant le transport, merci de contacter altona Diagnostics GmbH pour assistance.

- Tous les composants doivent être conservés entre -25°C et -15°C dès leur livraison.
- Il convient d'éviter des cycles répétés de congélation-décongélation (plus de deux) car cela peut affecter les performances du test. Les réactifs doivent être congelés en aliquots en cas d'utilisation occasionnelle.
- La conservation entre +2°C et +8°C ne doit pas excéder une période de deux heures.
- Le Master A et le Master B doivent être conservés à l'abri de la lumière.

## **4. Matériel requis non fourni**

- Instrument adapté à la PCR en temps réel (Chapitre 6.1 Instruments de PCR en temps réel)
- Système ou kit approprié à l'extraction des acides nucléiques (voir chapitre 8.1 Préparation du prélèvement)
- Centrifugeuse de paillasse avec rotor pour des tubes réactionnels de 2 mL
- Centrifugeuse avec rotor pour microplaques, si des plaques de 96 puits sont utilisées
- Vortex
- Plaques de 96 puits ou tubes réactionnels avec le matériel de fermeture correspondant (optique)
- Pipettes (réglables)
- Cônes avec filtres (jetables)
- Gants non talqués (jetables)

#### **NOTE**

*Merci de vous assurer que les instruments ont été installés, calibrés, vérifiés et entretenus selon les instructions et les recommandations du fabricant.*

#### **NOTE**

*Il est fortement recommandé d'utiliser le rotor de 72 puits avec les tubes réactionnels de 0,1 ml correspondants, si le Rotor-Gene® 6000 (Corbett Research) ou le Rotor-Gene® Q 5/6 plex (QIAGEN) est utilisé.*

## **5. Informations générales**

Le genre *Norovirus* (Norovirus) appartient à la famille des *Caliciviridae* et anciennement connus sous le nom de *virus de Norwalk*. Les Norovirus (NV) sont des virus à ARN simple brin, découverts en 1972 par microscopie électronique. Ils sont caractérisés par leur haut degré de variabilité génomique. Les NV ont été classés en cinq génogroupes (G I à V) selon leur séquence d'ARN polymérase dans la région de leur capside. Les génogroupes I, II et IV sont associés aux infections humaines. A ce jour, les génogroupes GI et GII sont sousdivisés en au moins 8 et 17 génotypes respectivement.

Les *Norovirus* (NV) sont responsables de la majorité des gastroentérites non bactériennes chez l'homme dans les pays industrialisés. Les symptômes (vomissements et diarrhées) se produisent après une courte période d'incubation de 8 à 72 heures. Les NV sont hautement infectieux. Les infections par les NV peuvent être causées par de la nourriture et/ou des boissons contaminées ou de personne à personne. Les NV peuvent causer des épidémies importantes dans les endroits à haute densité humaine comme les hôpitaux, les maisons de soins, les bateaux de croisière etc..

Ces dernières années, une augmentation importante des épidémies de NV a été notée en Europe Occidentale. Afin de prévenir toute nouvelle propagation de l'agent pathogène pendant une épidémie, il est important d'appliquer immédiatement des mesures d'hygiène ainsi que des diagnostics sensibles. Etant donné que les

génogroupes I et II des NV ne peuvent pas être cultivés en culture cellulaire et étant donné qu'aucun immunodosage d'enzyme n'a été trouvé pour être suffisamment sensible et/ou suffisamment spécifique, la PCR en temps réel est devenue la technique de choix pour le diagnostic des infections au NV.

#### **NOTE**

*En raison de l'évolution moléculaire relativement rapide des virus à ARN, il y a un risque inhérent, pour tous les systèmes basés sur la RT-PCR en temps réel, d'accumulation de mutations au cours du temps qui pourraient conduire à des résultats faussement négatifs.*

## **6. Description du produit**

Le kit RealStar® Norovirus RT-PCR Kit 3.0 est un test de diagnostic *in vitro*, basé sur la technologie de PCR en temps réel, pour la détection qualitative et la différentation de l'ARN spécifique du norovirus genogroupe I (NV GI) et du norovirus genogroupe II (NV GII).

Le kit RealStar® Norovirus RT-PCR Kit 3.0 est un test de diagnostic *in vitro*, basé sur la technologie de PCR en temps réel, pour la détection qualitative et la différentation de l'ARN spécifique du -. De plus, le test permet la différenciation entre du norovirus genogroupe I (NV GI) et du norovirus genogroupe II (NV GII).

Le kit comprend un système d'amplification hétérologue (contrôle interne) afin d'identifier d'éventuelles inhibitions de la RT-PCR et de confirmer l'intégrité des réactifs du kit.

Le test repose sur la technologie de RT-PCR en temps réel, utilisant une transcriptase inverse (RT) qui permet de convertir l'ARN en ADN complémentaire (ADNc) et une réaction d'amplification en chaîne par polymérase (PCR) pour l'amplification de séquences cibles spécifiques et de sondes cibles spécifiques pour la détection de l'ADN amplifié. Les sondes sont marquées avec un marqueur fluorescent (reporter) et un désactivateur (quencher).

Les sondes spécifiques de l'ARN du NV G I sont marquées par un fluorophore qui montrent les mêmes caractéristiques que le Cy®5, tandis que les sondes spécifiques de l'ARN du NV G II sont marquées par le fluorophore FAM™. La sonde spécifique du contrôle interne est marquée par le fluorophore JOE™.

L'utilisation de sondes associées à des fluorophores différents permet la détection en parallèle de l'ARN spécifique du NV G I, du NV G II et du contrôle interne dans les canaux correspondants de l'instrument de PCR en temps réel.

Le test consiste en trois processus réalisés dans un même tube réactionnel:

- La transcription inverse de l'ARN cible en ADNc
- L'amplification par PCR de l'ADNc cible et contrôle interne
- La détection simultanée des amplicons de PCR par des sondes marquées par un fluorophore

Le kit RealStar® Norovirus RT-PCR Kit 3.0 est composé de:

- Deux Masters (Master A et Master B)
- Un contrôle interne
- Deux Contrôle positifs:
	- Contrôle positif NV G I
	- Contrôle positif NV G II
- De l'eau ultra-pure (pour biologie moléculaire)

Les réactifs du Master A et du Master B contiennent tous les composants nécessaires (tampon PCR, transcriptase inverse, ADN Polymérase, sel de magnésium, amorces et sondes) afin de réaliser la transcription inverse, l'amplification par PCR et la détection de la cible ARN spécifique du NV G I,ARN spécifique du NV G II ainsi que du contrôle interne en une seule étape de réaction.

### **6.1 Instruments de PCR en temps réel**

Le kit RealStar® Norovirus RT-PCR Kit 3.0 a été développé et validé pour être utilisé avec les instruments de PCR en temps réel suivants:

- Mx 3005P™ QPCR System (Stratagene)
- VERSANT® kPCR Molecular System AD (Siemens Healthcare)
- ABI Prism® 7500 SDS (Applied Biosystems)
- ABI Prism® 7500 Fast SDS (Applied Biosystems)
- Rotor-Gene® 6000 (Corbett Research)
- Rotor-Gene® Q5/6 plex Platform (QIAGEN)
- CFX96™ Real-Time PCR Detection System (Bio-Rad)
- CFX96™ Deep Well Real-Time PCR Detection System (Bio-Rad)
- LightCycler® 480 Instrument II (Roche)

## **7. Mises en garde et précautions**

*Lire attentivement le manuel d'utilisation avant d'utiliser le produit.*

- Avant toute utilisation, veuillez vérifier que le produit et ses composants:
	- Ne sont pas endommagés,
	- Sont complets: nombre, type et volume (voir le chapitre 2. Composants du kit)
	- Sont correctement étiquetés,
	- Sont congelés à la réception
- L'utilisation de ce produit est limitée au personnel qualifié et formé aux techniques de PCR en temps réel et aux procédures de diagnostic *in vitro*.
- Manipuler les échantillons comme s'ils étaient infectieux et/ou dangereux, en accord avec les procédures de sécurité en vigueur dans le laboratoire.
- Porter des gants jetables non talqués, une blouse de laboratoire et des lunettes de protection lors de la manipulation des échantillons.
- Eviter les contaminations microbiennes et nucléaires (par ADNase/ARNase) de l'échantillon et des composants du kit.
- Toujours utiliser des pipettes à cônes jetables avec filtre, non contaminées par de l'ADNase et de l'ARNase.
- Toujours porter des gants de protection non talqués lors de la manipulation des composants du kit.
- Utiliser des zones de travail séparées les unes des autres pour les différentes activités de (i) préparation des échantillons, (ii) préparation de la réaction et (iii) les étapes d'amplification/détection. Le sens de travail dans le laboratoire doit être unidirectionnel. Porter des gants dans chaque zone de travail et les changer avant d'entrer dans une zone différente.
- Dédier des fournitures et du matériel pour chaque zone de travail et ne pas les déplacer d'une zone à une autre.
- Conserver le matériel positif et/ou potentiellement positif séparément des autres composants du kit.
- Ne pas ouvrir les tubes/plaques de réaction après l'amplification afin d'éviter toute contamination par les amplicons.
- Des témoins additionnels peuvent devoir être testés selon les directives des organisations locales/gouvernementales ou des organismes d'accréditation.
- Ne pas autoclaver des tubes réactionnels après une PCR, car ceci ne dégrade pas les acides nucléiques amplifiés et risque de contaminer le laboratoire.
- Ne pas utiliser les composants au-delà de leur date de péremption.
- Eliminer les échantillons et les déchets de l'essai conformément aux règles de sécurité locales.

## **8. Mode d'emploi**

## **8.1 Préparation du prélèvement**

L'ARN extrait constitue le matériel de départ pour le kit RealStar® Norovirus RT-PCR Kit 3.0.

La qualité de l'ARN extrait a un impact significatif sur la performance de l'ensemble du test. Il est important de s'assurer que le système d'extraction des acides nucléiques utilisé est compatible avec la technologie de PCR en temps réel. Les kits et systèmes suivants sont compatibles pour l'extraction des acides nucléiques:

- QIAamp® Viral RNA Mini Kit (QIAGEN)
- QIAsymphony® (QIAGEN)
- NucliSENS<sup>®</sup> easyMaq<sup>®</sup> (bioMérieux)
- MagNA Pure 96 System (Roche)
- m2000sp (Abbott)
- Maxwell<sup>®</sup> 16 IVD Instrument (Promega)
- VERSANT® kPCR Molecular System SP (Siemens Healthcare)

D'autres kits ou systèmes d'extraction des acides nucléiques peuvent être appropriés. L'aptitude de la procédure d'extraction des acides nucléiques à utiliser avec RealStar® Norovirus RT-PCR Kit 3.0 doit être validé par l'utilisateur.

Si la préparation des échantillons s'effectue sur une colonne comportant des tampons de lavage à l'éthanol, une étape de centrifugation supplémentaire de 10 minutes à environ 17000 x q  $\sim$  13000 tr/min), dans un nouveau tube à essai, est vivement recommandée avant l'élution des acides nucléiques.

#### **ATTENTION**

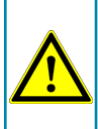

L'éthanol est un fort inhibiteur de la PCR en temps réel. Si votre *système de préparation des échantillons utilise des tampons de lavage à l'éthanol, assurez-vous d'éliminer toute trace d'éthanol avant de procéder à l'élution des acides nucléiques.*

#### **ATTENTION**

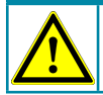

*L'utilisation d'ARN porteur (carrier) est crucial pour l'efficacité de l'extraction et la stabilité des acides nucléiques extraits.*

Pour toute information complémentaire ou assistance technique sur le prétraitement et la préparation des échantillons, merci de contacter notre support technique (voir chapitre 14. Assistance technique).

## **8.2 Préparation du Mastermix**

Tous les réactifs doivent être complètement décongelés, homogénéisés (par pipetage ou léger vortexage) et brièvement centrifugés avant utilisation.

Le kit RealStar® Norovirus RT-PCR Kit 3.0 contient un contrôle interne hétérologue pouvant être utilisé soit comme contrôle d'inhibition de la RT-PCR soit comme contrôle de la préparation de l'échantillon (extraction des acides nucléiques) et de l'inhibition de la RT-PCR.

► Si le contrôle interne est utilisé comme un contrôle d'inhibition de la RT-PCR, mais non comme contrôle de préparation de l'échantillon, le Mastermix doit être préparé comme décrit par le schéma de pipetage ci-dessous:

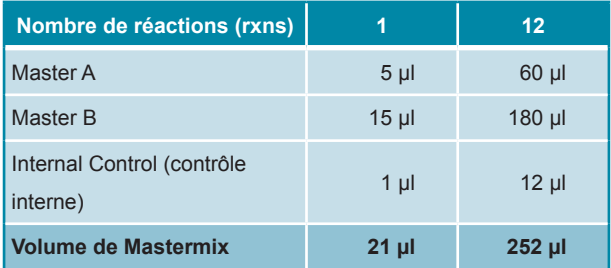

- ► Si le contrôle interne est utilisé comme contrôle de préparation de l'échantillon, et d'inhibition de la RT-PCR, le contrôle interne doit être ajouté au moment de la procédure d'extraction des acides nucléiques.
- ► Quelque soit la méthode ou le système utilisé pour l'extraction des acides nucléiques, le contrôle interne ne doit **jamais** être ajouté directement à l'échantillon. Le contrôle interne doit toujours être ajouté au mélange échantillon/ tampon de lyse. Le volume du contrôle interne à ajouter dépend toujours et uniquement du volume d'élution, dont il représente 10%. Par exemple si les acides nucléiques doivent être élués dans 60 µL de tampon d'élution ou d'eau, 6 µL de contrôle interne par échantillon doivent être ajoutés au mélange échantillon/tampon de lyse.
- ► Si le contrôle interne a été ajouté pendant la phase de préparation de

l'échantillon, le Mastermix doit être préparé selon le schéma de pipetage suivant:

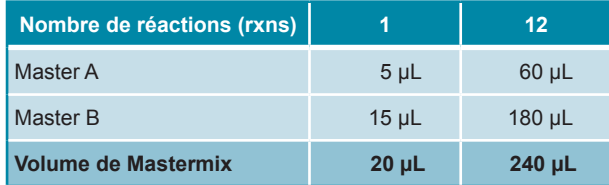

#### **ATTENTION**

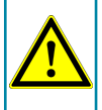

*Si le contrôle interne a été ajouté pendant la phase de préparation de l'échantillon, au moins le contrôle négatif doit inclure le contrôle interne.*

#### **ATTENTION**

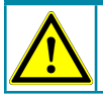

*Ne jamais ajouter le contrôle interne directement à l'échantillon.*

## **8.3 Préparation de la réaction**

- ► Pipeter 20 µL de Mastermix dans chacun des puits nécessaires de la plaque 96 puits ou d'un tube à essai permettant les réactions optiques.
- ► Ajouter 10 µL d'échantillon (éluat issu de l'extraction des acides nucléiques) ou 10 µL des contrôles (contrôles positifs ou négatifs).

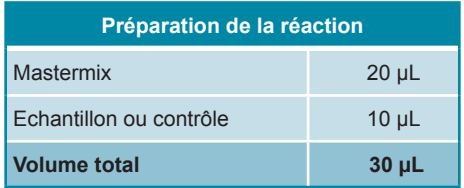

- ► S'assurer que chaque contrôle positif et au moins un contrôle négatif sont utilisés par essai.
- ► Homogénéiser avec soin les échantillons et les contrôles avec le Mastermix par pipetage.
- ► Couvrir la plaque 96 puits avec un film adhésif transparent approprié et les tubes réactionnels à l'aide de bouchons appropriés.
- ► Centrifuger les plaques de 96 puits à l'aide d'un rotor à microplaques pendant 30 secondes à environ 1000 x g (~ 3000 tr/min).

## **9. Programmation des instruments de PCR en temps réel**

Pour obtenir des informations générales sur la préparation et la programmation des différents instruments de PCR en temps réel, veuillez consulter les manuels d'utilisation des instruments respectifs.

Pour des instructions sur la programmation relative à l'utilisation du kit RealStar<sup>®</sup> Norovirus RT-PCR Kit 3.0 avec un instrument de PCR en temps réel spécifique, merci de contacter notre support technique (voir chapitre 14. Assistance technique).

#### **9.1 Paramètres**

► Définir les paramètres suivants:

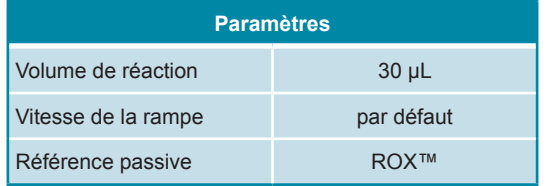

## **9.2 Marqueurs de fluorescence (fluorophores)**

► Définir les marqueurs de fluorescence (fluorophores):

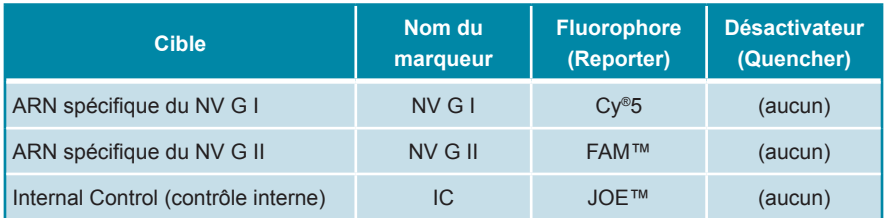

## **9.3 Profil de température et acquisition du fluorophore**

► Définir le profil de température et l'acquisition du fluorophore:

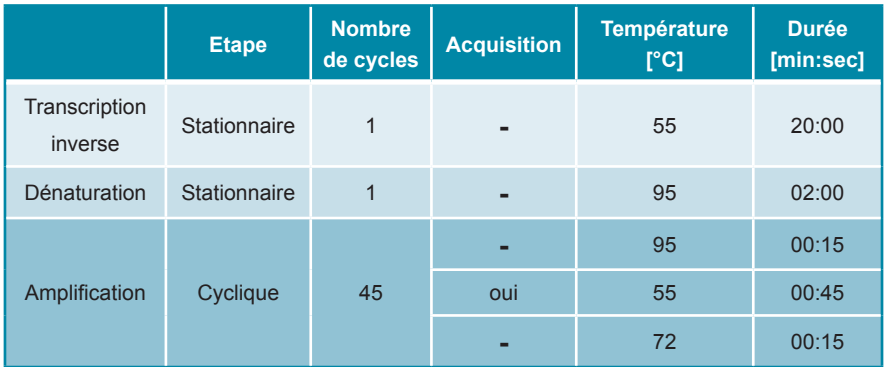

## **10. Analyse des données**

Pour des informations de base concernant l'analyse des données sur un instrument de PCR en temps réel spécifique, merci de se référer au manuel de l'instrument concerné.

Pour des informations détaillées concernant l'analyse des données générées avec le kit RealStar® Norovirus RT-PCR Kit 3.0 sur différents instruments de PCR en temps réel, merci de contacter notre support technique (voir chapitre 14. Assistance technique).

## **10.1 Validation des tests de diagnostic**

## **10.1.1 Validité des tests de diagnostic (qualitatif)**

Un test de diagnostic **qualitatif** est **valide**, si les valeurs suivantes des contrôles sont obtenues:

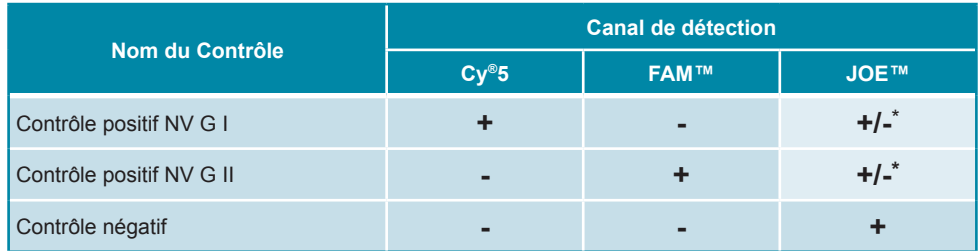

\* La présence ou l'absence d'un signal dans le canal JOE™ n'est pas pertinente pour la validité de l'essai

## **10.1.2 Invalidité des tests de diagnostic (qualitatif)**

Un test de diagnostic **qualitatif** est **invalide**, (i) si l'essai n'est pas complet ou (ii) si l'ensemble des conditions de contrôle pour un test de diagnostics **valide** n'est pas obtenu.

En cas d'**invalidité** du test de diagnostic, répéter le test avec les acides nucléiques purifiés restants ou recommencer depuis l'échantillon de départ.

## **10.2 Interprétation des résultats**

## **10.2.1 Analyse qualitative**

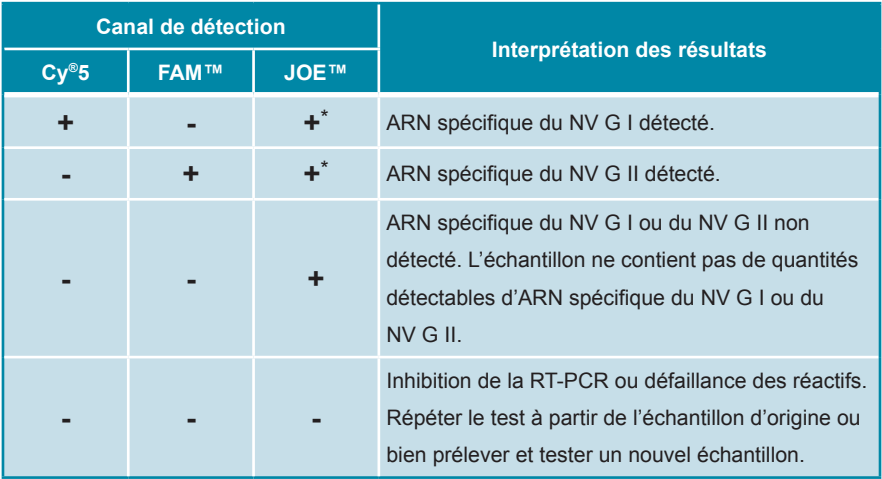

\* La détection du contrôle interne dans le canal de détection JOE™ n'est pas requise pour des résultats positifs dans le canal de détection Cy®5 ou FAM™. De fortes charges en ARN spécifique du NV G I et/ou du NV G II dans l'échantillon peuvent conduire à des signaux absents ou très faibles pour le contrôle interne.

## **11. Evaluation des performances**

Etant donné que le Norovirus ne pousse pas en culture, il n'y a pas de matériel standard déjà quantifié de disponible. Par conséquent, l'évaluation des performances du kit RealStar® Norovirus RT-PCR Kit 3.0 a été effectuée en utilisant de l'ARN extrait à partir d'un isolat de Norovirus de génogroupe I (G I.3) et d'ARN extrait d'un isolat de norovirus de génogroupe II (G.II 4).

## **11.1 Sensibilité analytique**

La sensibilité analytique du kit RealStar® Norovirus RT-PCR Kit 3.0 est définie comme

étant la concentration (copies par µL d'éluat) de molécules d'ARN spécifique du Norovirus qui peuvent être détectées avec un taux supérieur à 95%. La sensibilité analytique a été déterminée en analysant les dilutions en série d'ARN quantifié de l'isolat de Norovirus genogroupe I et l'isolat de Norovirus genogroupe II.

**Tableau 1:** Résultats de RT-PCR utilisés pour le calcul de la sensibilité analytique concernant la détection de l'ARN spécifique du NV G I

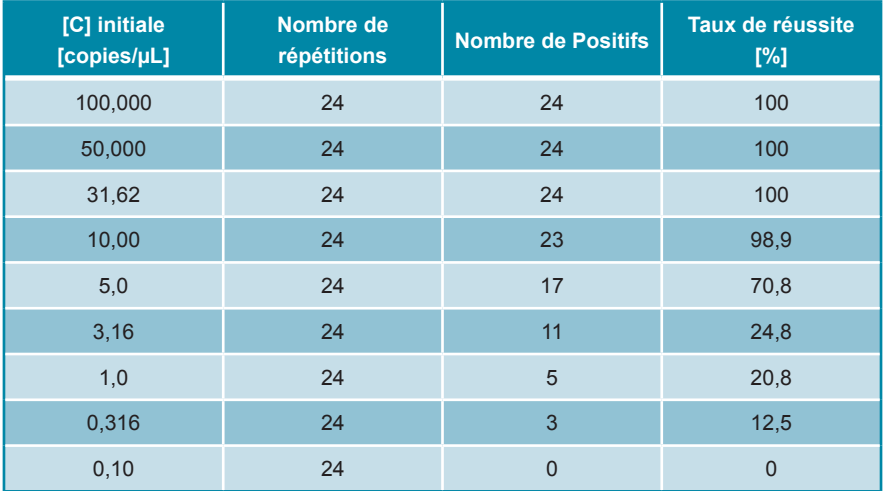

**Tableau 2:** Résultats de RT-PCR utilisés pour le calcul de la sensibilité analytique concernant la détection de l'ARN specifique du NV G II

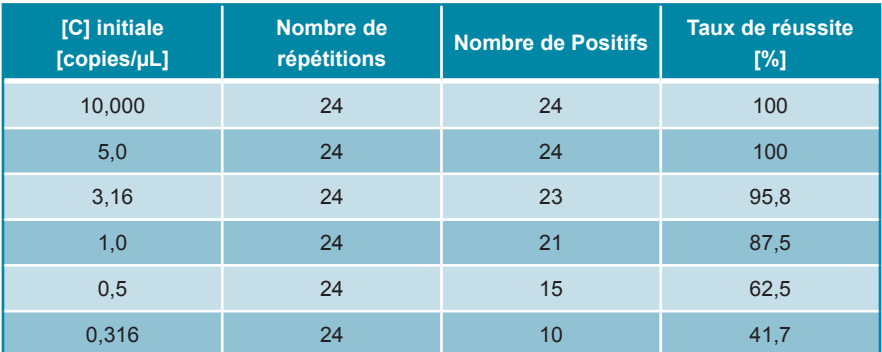

![](_page_20_Picture_132.jpeg)

La sensibilité analytique du kit RealStar® Norovirus RT-PCR Kit 3.0 a été déterminée par analyse Probit.

- Pour la détection de l'ARN spécifique du NV G I, la sensibilité analytique est de 16,69 copies/µL d'éluate [95% intervalle de confiance (CI): 10,73 - 32,41 copies/ul]
- Pour la détection de l'ARN spécifique du NV G II, la sensibilité analytique est de 2,87 copies/µL d'éluate [95% intervalle de confiance (CI): 1,74 - 5,99 copies/µl]

## **11.2 Spécificité analytique**

La spécificité analytique du kit RealStar® Norovirus RT-PCR Kit 3.0 est assurée par une sélection minutieuse des oligonucléotides (amorces et sondes). Les séquences de ces derniers ont été comparées aux séquences publiques disponibles afin de s'assurer que toutes les souches intéressantes du norovirus G I et G II seront détectées.

La spécificité analytique du kit RealStar® Norovirus RT-PCR Kit 3.0 a été évaluée en testant un panel d'ARN / ADN génomique extrait de virus apparentés au norovirus et à d'autres pathogènes provoquant des symptômes similaires.

Le kit RealStar® Norovirus RT-PCR Kit 3.0 n'a présenté aucune réaction croisée avec l'un des pathogènes spécifiés ci-dessous:

- Astrovirus
- Virus de l'hépatite A
- Virus de l'hépatite E
- Rotavirus
- Sapovirus
- *Campylobacter* spec.
- *Clostridium difficile*
- *Cryptococcus* spec.
- *Entamoeba histolytica*
- *Entamoeba* spec.
- *Escherichia coli*
- *Giardia lamblia*
- *Salmonella* spec.

#### **11.3 Précision**

Les données de précision du kit RealStar® Norovirus RT-PCR Kit 3.0 ont été déterminées comme étant la variabilité intra-essai (variabilité au sein d'une expérience), la variabilité inter-essai (variabilité entre différentes expériences) et la variabilité interlot (variabilité entre différents lots de production). La variabilité totale a été calculée en combinant les trois analyses.

La variabilité des données est exprimée en terme d'écart type et de coefficient de variation basé sur les valeurs du cycle de seuil  $(C_t)$ . Six réplicats par échantillon ont été analysés pour la variabilité intra-essai, l'inter-essai et la variabilité inter-lots.

![](_page_22_Picture_213.jpeg)

**Tableau 3:** Données de précision pour la détection de l'ARN spécifique du NV G I et NV G II

#### **Tableau 4:** Données de précision pour le Contrôle interne

![](_page_22_Picture_214.jpeg)

## **12. Limites**

- Une stricte conformité aux instructions d'utilisation est nécessaire afin d'obtenir les meilleurs résultats.
- L'utilisation de ce produit est limitée au personnel qualifié et formé aux techniques de PCR en temps réel et aux procédures de diagnostic *in vitro*.
- Le respect des bonnes pratiques de laboratoire est essentiel pour garantir le bon fonctionnement de ce test. Une attention particulière doit être apportée à la préparation des échantillons afin de préserver la pureté des composants du

kit. Tous les réactifs doivent faire l'objet d'une surveillance étroite afin d'éviter des impuretés et des contaminations. Tout réactif suspect doit être éliminé.

- Il est nécessaire de respecter les procédures de prélèvement, de transport, de conservation et de traitement des échantillons afin d'assurer les performances optimales du test.
- Ce test n'est pas destiné à être utilisé directement sur l'échantillon. Des méthodes appropriées d'extraction des acides nucléiques doivent être employées avant son utilisation.
- La présence d'inhibiteurs de RT-PCR (p.ex. héparine) peuvent induire une des résultats faussement positifs ou invalides.
- De potentielles mutations dans les zones cibles du génome du NV G Iet du NV G II couvertes par les amorces et/ou sondes utilisées dans ce kit peuvent induire une une détection erronée de la présence du pathogène.
- Le RealStar® Norovirus RT-PCR Kit 3.0 est un test de diagnostic. En conséquence, ses résultats doivent être interprétés en prenant en considération l'ensemble des symptômes cliniques et des résultats obtenus en laboratoire.

## **13. Contrôle qualité**

Conformément au système de management de la qualité d'altona Diagnostics GmbH, certifié ISO EN 13485, chaque lot du RealStar® Norovirus RT-PCR Kit 3.0 est testé selon des spécifications prédéfinies afin de garantir une qualité constante des produits.

## **14. Assistance technique**

Pour obtenir une assistance sur nos produits, merci de contacter notre support technique:

> **e-mail: support@altona-diagnostics.com téléphone: +49-(0)40-5480676-0**

## **15. Bibliographie**

Versalovic, James, Carroll, Karen C.,Funke, Guido, Jorgensen, James H., Landry, Marie Louise and David W. Warnock (ed). Manual of Clinical Microbiology. 10th Edition. ASM Press, 2011.

Cohen, Jonathan, Powderly, William G, and Steven M Opal. Infectious Diseases, Third Edition. Mosby, 2010.

## **16. Marques déposées et responsabilité**

RealStar® (altona Diagnostics); ABI Prism® (Applied Biosystems); ATCC® (American Type Culture Collection); CFX96™ (Bio-Rad); Cy® (GE Healthcare); FAM™, JOE™, ROX™ (Life Technologies); LightCycler® (Roche); SmartCycler® (Cepheid); Maxwell® (Promega); Mx 3005P™ (Stratagene); NucliSENS®, easyMag® (bioMérieux); Rotor-Gene®, QIAamp®, MinElute®, QIAsymphony® (QIAGEN); VERSANT® (Siemens Healthcare).

Les noms et marques déposés cités dans ce document, même si non mentionnés comme tels, ne doivent pas être considérés comme non protégés par la loi.

Le kit RealStar® Norovirus RT-PCR Kit 3.0 est un kit de diagnostic *in vitro* marqué CE conformément à la Directive européenne 98/79/CE relative aux dispositifs de diagnostic *in vitro.*

Produit non homologué pour la vente par Santé Canada et n'ayant pas fait l'objet d'une notification (510(k)) ou d'une approbation (PMA) de pré-commercialisation par la FDA.

Produit distribué dans certains pays uniquement.

© 2017 altona Diagnostics GmbH; tous droits réservés.

## **17. Explications des symboles**

![](_page_25_Picture_102.jpeg)

**Notes:**

**Notes:**

**Notes:**

**always a drop ahead.**

altona Diagnostics GmbH Mörkenstr. 12 22767 Hamburg, Germany

phone +49 40 548 0676 0 fax +49 40 548 0676 10 e-mail info@altona-diagnostics.com

www.altona-diagnostics.com

![](_page_31_Picture_4.jpeg)